## **T000**

 $\bar{\rm 0..N}$ 

MANDT [CLNT (3)]

## SAP ABAP table T77WWW\_GACMLV {F4 Help/Dropdown Values for Multiple Line Custom Fields: GA}

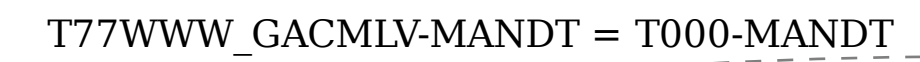

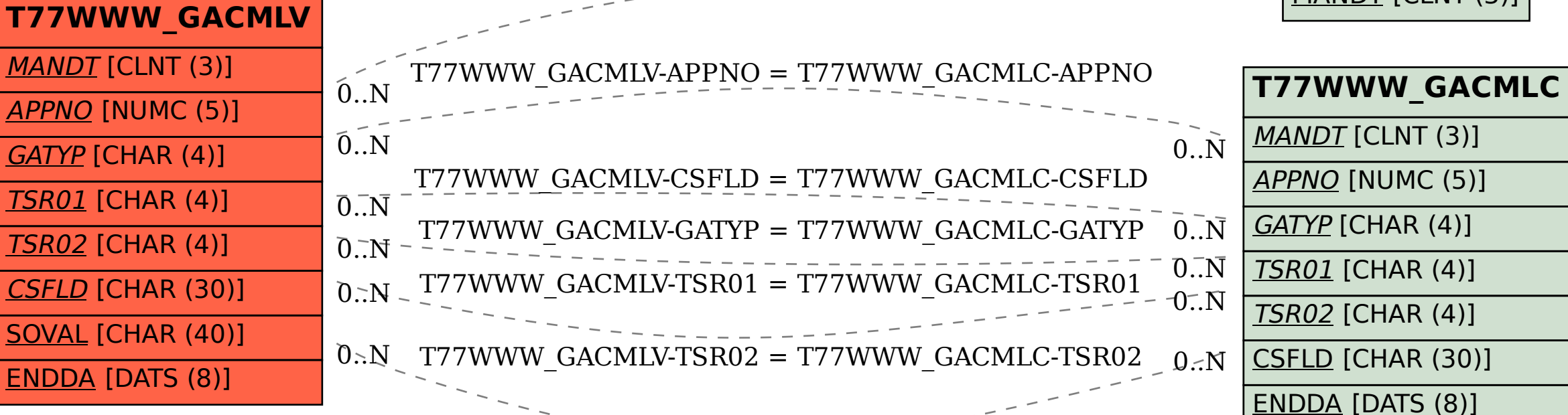